# NETFLIX

# Netflix Data Benchmark (NDBench)

## Circa end of 2015 AD

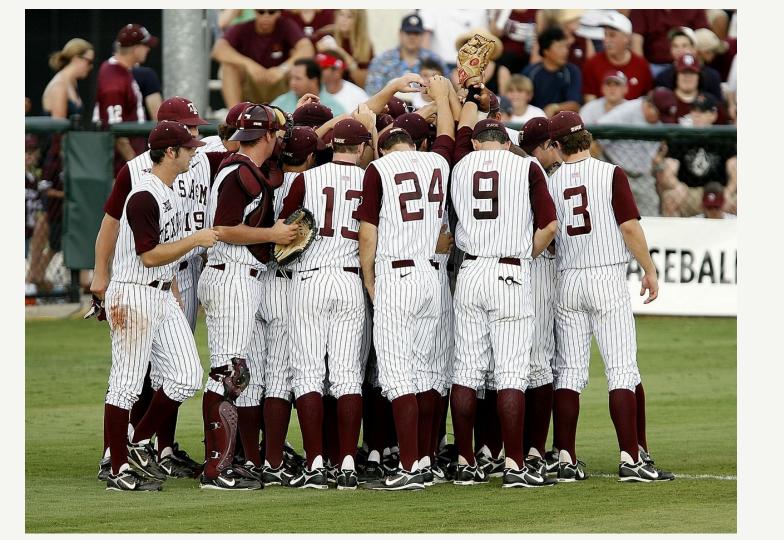

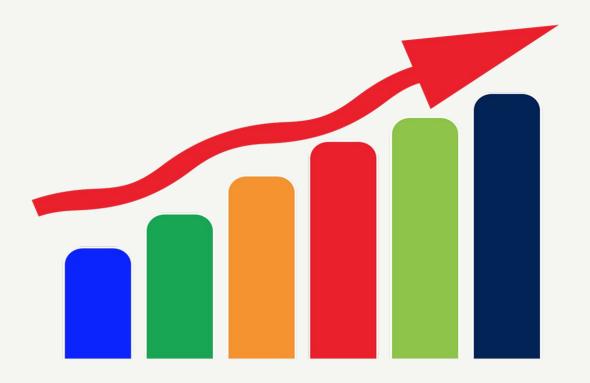

#### **NETFLIX**

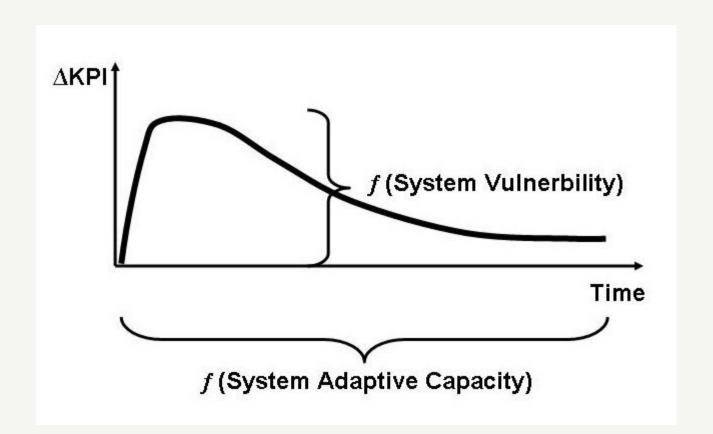

# Netflix Data Benchmark (NDBench)

## Vinay Chella Ioannis Papapanagiotou

**Architects** 

Cloud Database Engineering @ Netflix

#### **NETFLIX** ORIGINAL **STRANGER THINGS**

95% Match 2016 1 Season 4K Ultra HD

When a young boy vanishes, a small town uncovers a mystery involving secret experiments, terrifying supernatural forces and one strange little girl.

Winona Ryder, David Harbour, Matthew Modine TV Shows, TV Sci-Fi & Fantasy, Teen TV Shows

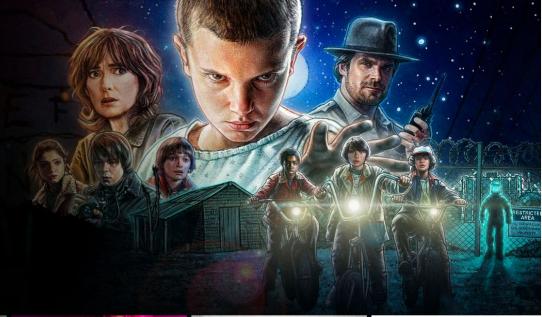

#### **Popular on Netflix**

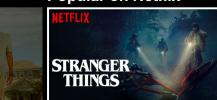

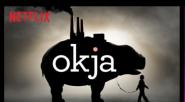

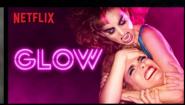

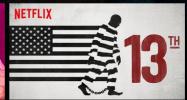

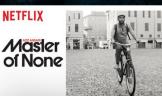

#### **Recently Watched**

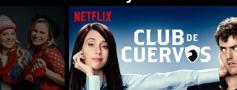

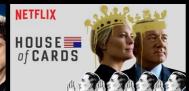

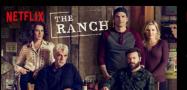

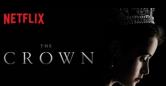

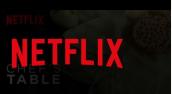

#### **Databases and Caches**

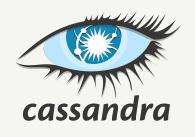

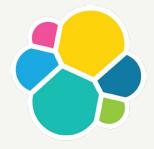

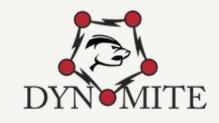

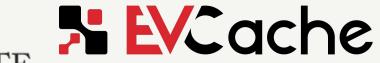

#### **Netflix Data Scale**

- Tens of petabytes of data
- Trillions of ops / day
- Tens of Millions of replications / sec
- Tens of Thousands of servers
- Hundreds of microservice clients

### Agenda

- Background
- Why NDBench?
- Architecture
- Auto Tuning
- Usage @ Netflix

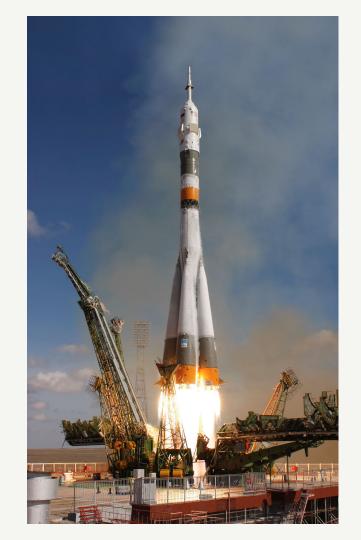

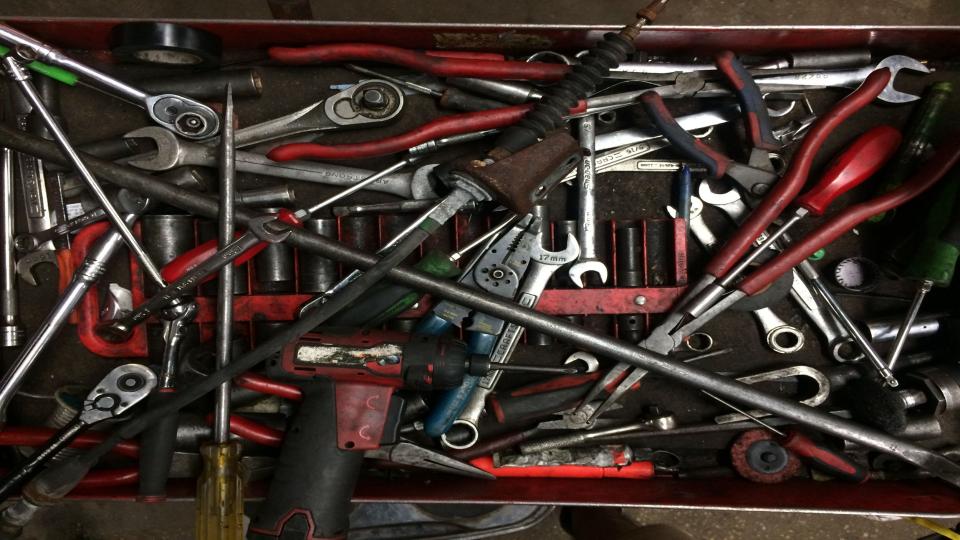

#### **Our Needs**

- Single benchmark framework for all data stores/services
- Dynamic configuration while the test is running.
- Test a platform along with production microservices
- Integrate with other platform cloud services
- Pluggable patterns and loads
- Auto tunable framework
- Run infinite horizon tests

#### What is NDBench?

Netflix Data Benchmark (NDBench) is a **Pluggable** cloud-enabled benchmarking tool that can be used across any data store system/ micro service.

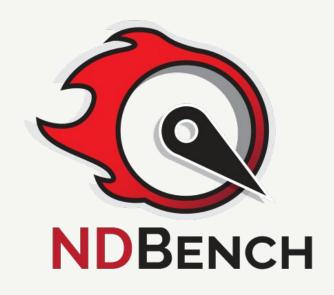

#### **NDBench allows**

- Run infinite horizon tests
- Test out Chaos enabled failure scenarios
- Performance test of heavy processes
- Coorindated rate limiters

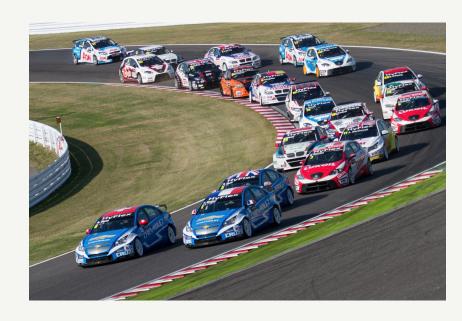

## **NDBench Features**

## Side-by-Side comparison

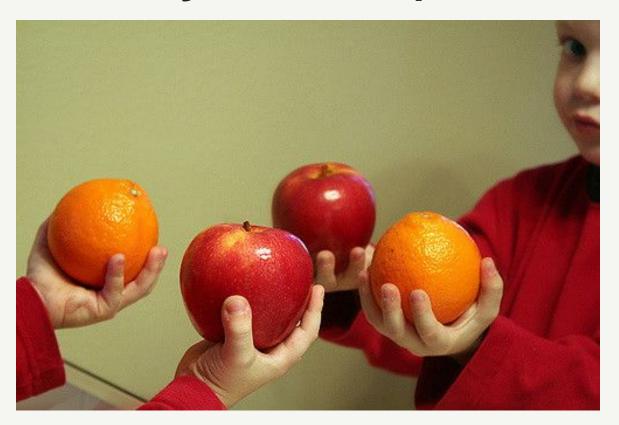

**NETFLIX** 

#### **Varying Data Models**

aunamia cass ann nada info appname: text createdby: text customerdl: text customergroup: text customerpd: text dbengowner: text env: text externalbackuplocation: text externalbackupretention: text externalbackupschedule: text isactive: boolean isbatchcluster: boolean iscustomerfacing: boolean isexternalbackupenabled: boolean ismanaged: boolean ismonitored: boolean isprimarybackupenabled: boolean isredblack: boolean isrefreshed: boolean jason val: text mapped\_to: set<text> messengerlink: text nodeinfojson: text nodeuid: text other attr: map < text, text> primarybackuplocation: text primarybackupretention: text primarybackupschedule: text refreshed from : set<text> refreshed to : set<text> region: text repair schedule: text

VS

appname: text env : text == region : text nodeuid : text compaction schodule : text createdby: text customerdl: text customergroup: text customerpd: text dbengowner: text externalbackuplocation: text externalbackupretention: text externalbackupschedule: text isactive : boolean isbatchcluster : boolean iscustomerfacing: boolean isexternalbackupenabled: boolean ismanaged: boolean ismonitored : boolean isprimarybackupenabled: boolean isredblack : boolean isrefreshed : boolean mapped\_to:set<text> messengerlink: text nodeinfojson: text other\_attr: map < text, text> primarybackuplocation: text primarybackupretention: text primarybackupschedule: text refreshed from : set<text> refreshed to : set<text> repair schedule : text

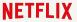

## Different instance types

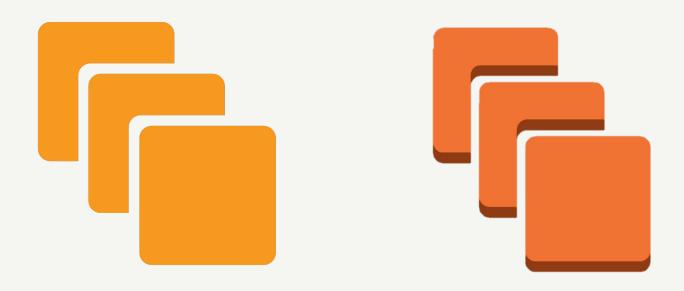

## Heterogeneous service comparison

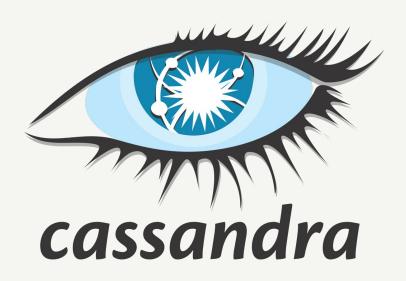

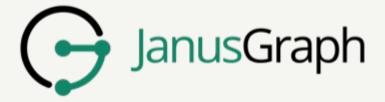

#### **Workload Patterns and Loads**

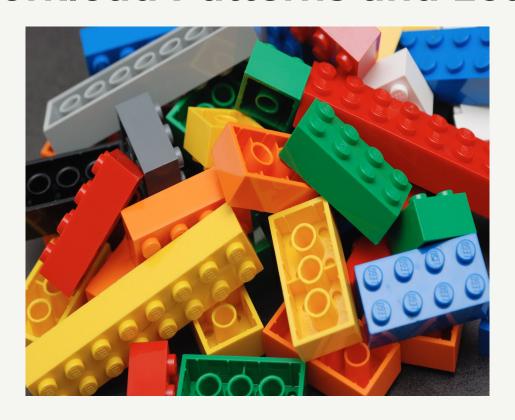

#### **Different Client APIs**

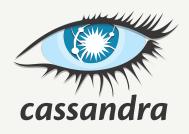

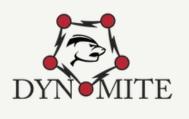

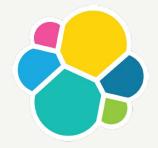

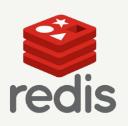

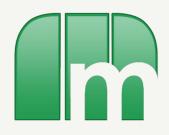

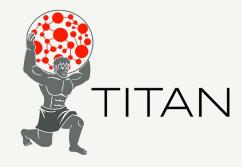

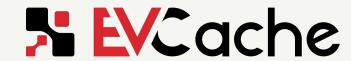

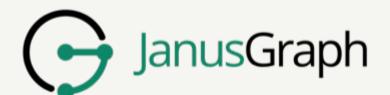

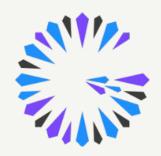

#### **Cloud Ecosystem integration**

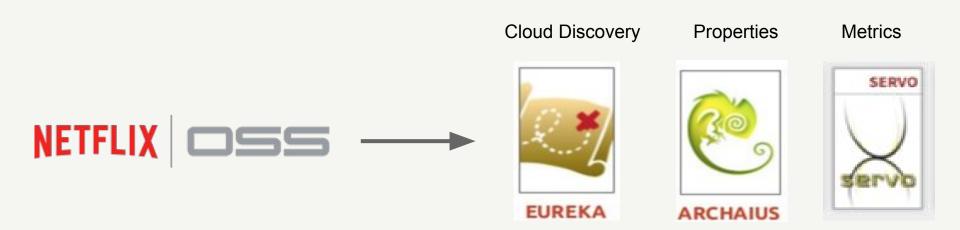

### Agenda

- Background
- Why NDBench?
- Architecture
- Usage @ Netflix
- Auto Tuning

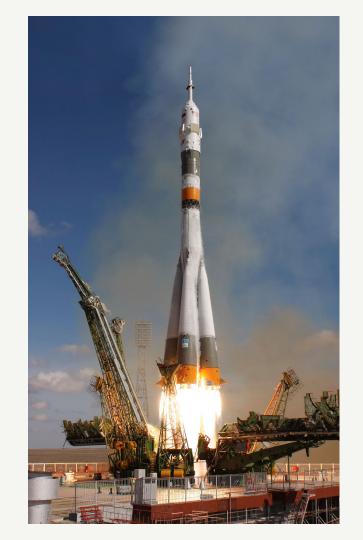

#### **Architecture**

Plugin: Adding Client drivers

• Core: Workload generator

• Web: UI and the servlets

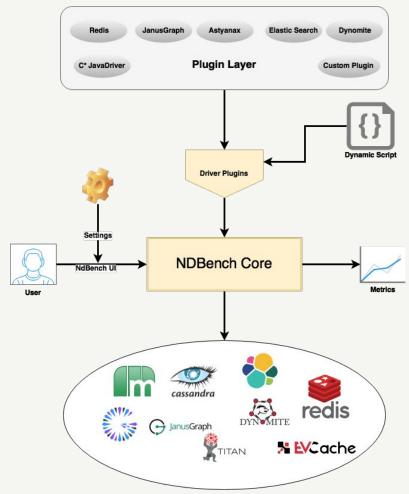

### What is Pluggable?

Client Plugins

Load Patterns

Configurations

Metrics

#### **Load Patterns**

• Random

Random load pattern cannot exercise the caches.

Sliding Window

Leverages cache and disk IOs

### Configuring a cluster

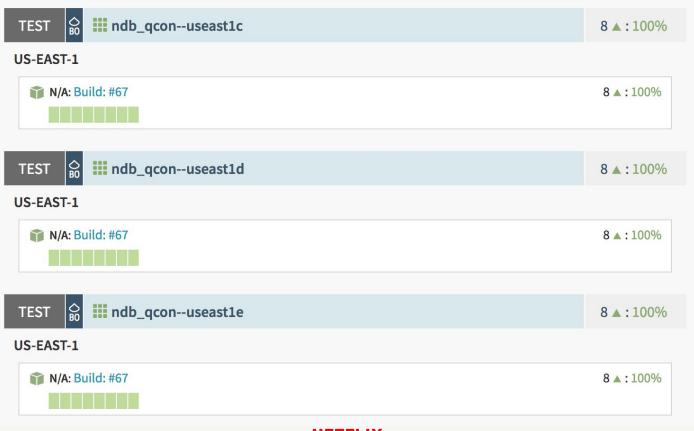

NETFLIX

## **Continuous Delivery Integration**

| Properties Filter              |               |      |                |     | ◆ Create Persiste | ed Property |
|--------------------------------|---------------|------|----------------|-----|-------------------|-------------|
| PROPERTIES ROLLOUTS            |               |      |                |     |                   |             |
| Showing 12 results             |               |      |                |     |                   |             |
| Property <b>▼</b> □            | Value ~       | Env  | Summary Region | n 🔻 | Stack             | Upr         |
| ndbench.config.cass.cfname     | test1         | TEST | App: ndb_qcon  |     |                   | 201         |
| ndbench.config.cass.cluster    | cass_qcon1    | TEST | App: ndb_qcon  |     |                   | 201         |
| ndbench.config.cass.colsPerRow | 10            | TEST | App: ndb_qcon  |     |                   | 201         |
| ndbench.config.cass.keyspace   | pappyperftest | TEST | App: ndb_qcon  |     |                   | 201         |
| ndbench.config.dataSize        | 200           | TEST | App: ndb_qcon  |     |                   | 201         |
| ndbench.config.numBackfill     | 100           | TEST | App: ndb_qcon  |     |                   | 201         |
| ndbench.config.numKeys         | 1000000       | TEST | App: ndb_qcon  |     |                   | 201         |
| ndbench.config.numReaders      | 4             | TEST | App: ndb_qcon  |     |                   | 201         |
| ndbench.config.numValues       | 1000          | TEST | App: ndb_qcon  |     |                   | 201         |

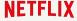

#### 1. Select a Cluster 2. Connect a Driver Driver InMemoryTest InMemoryTestPlugin - ConnectionInfo :: InMemoryMap Key Count: 0 HIDE SETTINGS DISCONNECT DRIVER Initial Settings Runtime Settings These settings can only be changed before These settings can be changed at any time connecting a Driver. while a Load Test is running. backfillStartKey readRateLimit 25 dataSize 128 writeRateLimit 15 dataSizeLowerBound 1000 dataSizeUpperBound 5000 numBackfill numKeys 10000 numReaders numValues 100 numWriters 1 readRateLimit 25 statsResetFreqSeconds 200 statsUpdateFreqSeconds writeRateLimit 15 readEnabled useStaticData useVariableDataSize writeEnabled

#### 3. Run Load Tests

Load Pattern RANDOM Backfill Writes Reads Instance (b) (II) (E) (b) (11) (11) localhost:8080 RandomString... RandomString...

#### Instance Statistics

localhost:8080

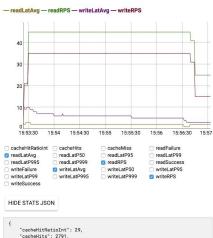

"cacheHits": 2791. "cacheMiss": 6659, "readFailure": 0, "readLatAvg": 2, "readLatP50": 1, "readLatP95": 1,

"readLatP99": 1,

"readLatP995": 1, "readLatP999": 3.

"writeFailure": 0,

"readRPS": 25, "readSuccess": 9450,

"writeRPS": 15, "writeSuccess": 7267

"writeLatAvg": 3, "writeLatP50": 3. "writeLatP95": 5, "writeLatP99": 6. "writeLatP995": 7, "writeLatP999": 14, 註 NDBench Runner test.us-east-1 \$ selecting a cluster 1. Select a Cluster Insunce Statistics Cluster ec2-34-203-200-0.compute-1.amazonaws.com:7001 NDB\_QCON - readSuccess - readFailure - writeSuccess - writeFailure - readRPS - writeRPS 12000 2. Connect a Driver 10000 A6XGeneric 8000 Cluster Name - cass\_qcon1 : Keyspace Name - pappyperftest : CF Name - test1 ::: ColsPerRow - 10 : ReadCL - CL\_LOCAL\_ONE : WriteCL - CL\_LOCAL\_ONE 6000 SHOW SETTINGS 4000 2000 3. Run Load Tests 11:16:05 11:16:10 11:16:15 11:16:20 11:16:25 11:16:30 11:16:35 11:16:40 11:16:45 11:16:50 11:16:55 Load Pattern RANDOM ✓ readSuccess ✓ readFailure ✓ writeSuccess ✓ writeFailure cacheHits cacheMiss ✓ readRPS writeRPS stats readLatAva readLatP50 □ readLatP95 □ readLatP99 □ readLatP995 □ readLatP999 writeLatAvg ■ writeLatP50 ■ writeLatP95 ■ writeLatP99 mriteLatP995 ■ writeLatP999 □ cacheHitRatioInt □ documentation Backfill Writes Reads Instance (I) (F) (II) (h) (ll) SHOW STATS JSON 0 .compute-1.amazonaws.com:7001 RandomStri... RandomStri... ec2- compute-0 0 0 1.amazonaws.com:7001 0 0 0 ec2- .compute-1.amazonaws.com:7001 0 0 0 ec2- compute-1.amazonaws.com:7001 ec2- compute-1.amazonaws.com:7001 0 0 0 ec2-: compute-0 0 1.amazonaws.com:7001 0 ec2 compute-1.amazonaws.com:7001

0

註 NDBench Runner test.us-east-1 \$ 1. Select a Cluster Instance Statistics Cluster ec2-34-203-200-0.compute-1.amazonaws.com:7001 NDB\_QCON - readSuccess - readFailure - writeSuccess - writeFailure - readRPS - writeRPS 12000 2. Connect a Driver 10000 A6XGeneric 8000 Cluster Name - cass\_qcon1 : Keyspace Name - pappyperftest : CF Name - test1 ::: ColsPerRow - 10 : ReadCL - CL\_LOCAL\_ONE : WriteCL - CL\_LOCAL\_ONE 6000 SHOW SETTINGS DISCONNECT DRIVER 4000 2000 3. Run Load Tests 11:16:05 11:16:15 11:16:30 11:16:35 11:16:40 11:16:45 11:16:50 11:16:55 Load Pattern readLatP95 readLatP99 readLatP999 readLatP999 readLatP999 readLatP999 RANDOM ✓ readRPS stats readLatAvg m writeLatP50 m writeLatP995 m writeLatP95 ■ writeLatP99 writeLatP999 □ cacheHitRatioInt □ documentation □ status Backfill Writes Reads Instance (I) (b) (II) (l) SHOW STATS JSON 2.starting the workload 0 0 .compute-1.amazonaws.com:7001 RandomStri... RandomStri... ec2- compute-0 0 0 1.amazonaws.com:7001 0 0 0 ec2- .compute-1.amazonaws.com:7001 0 ec2- compute-1.amazonaws.com:7001 0 ec2- compute-1.amazonaws.com:7001 ec2-1 compute-0 0 1.amazonaws.com:7001 0 0 ec2 compute-1.amazonaws.com:7001 

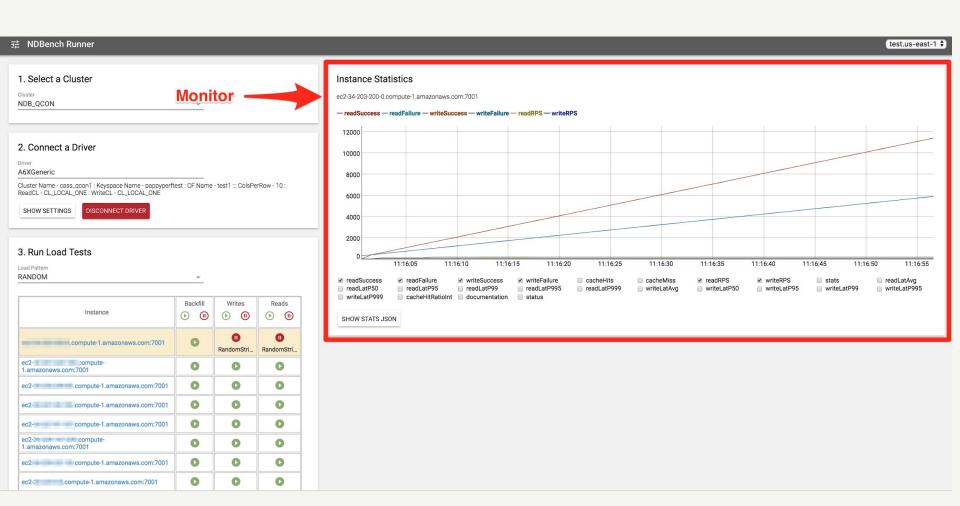

## NDBench exemplar uses

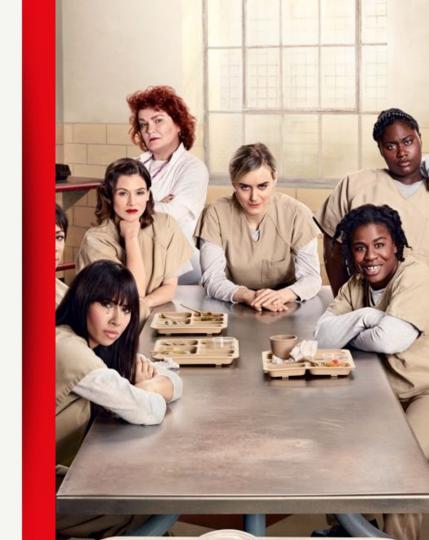

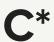

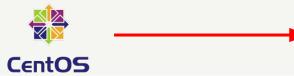

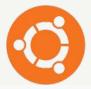

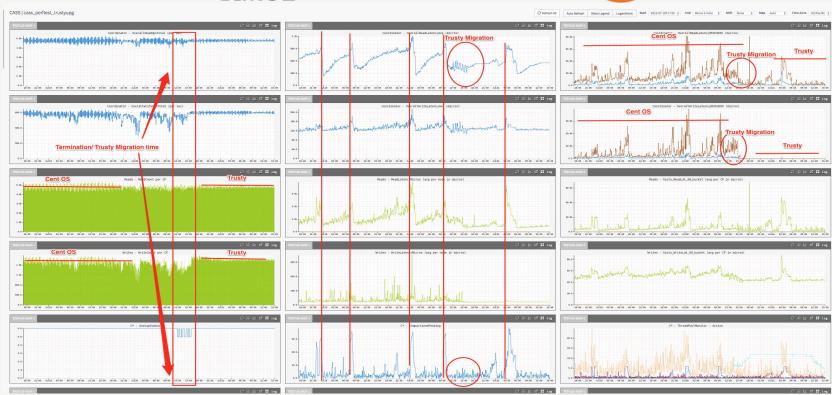

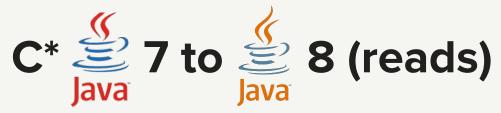

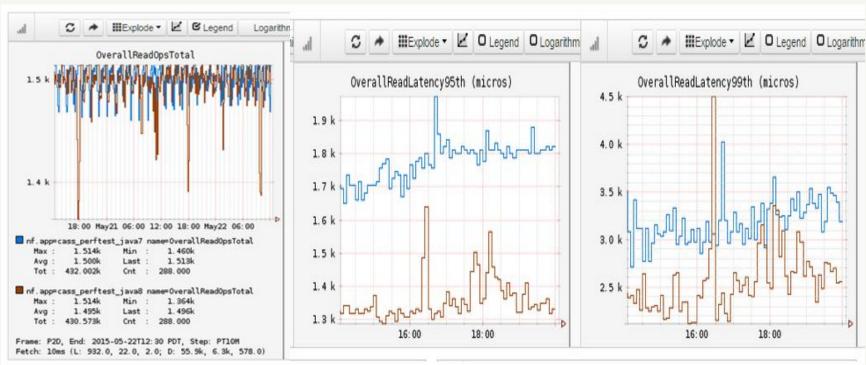

## i2 vs i3 instance type

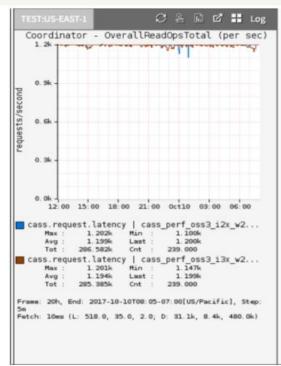

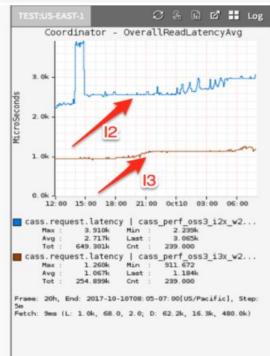

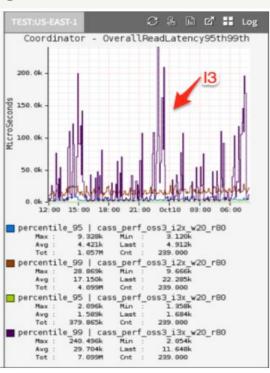

## **SSD Tuning**

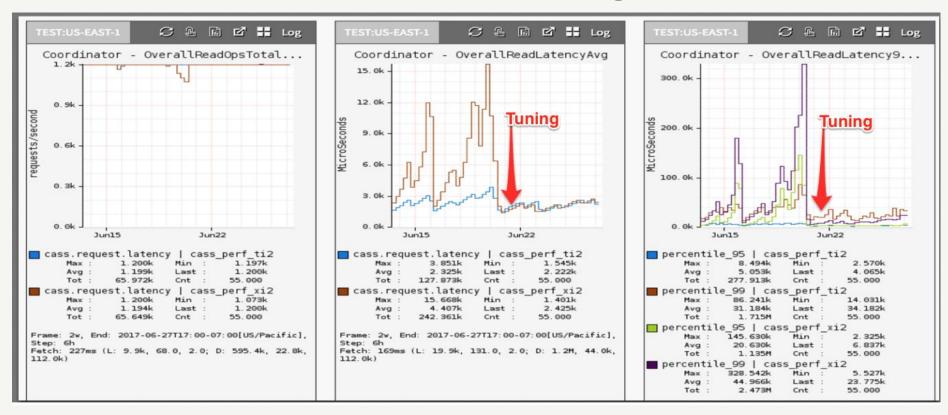

### CMS vs G1GC for Cassandra

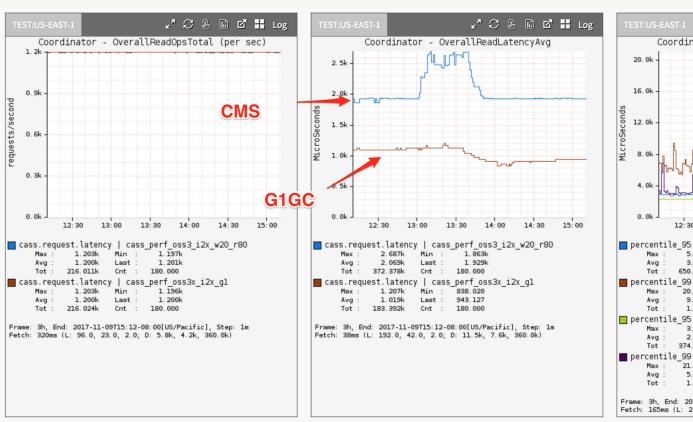

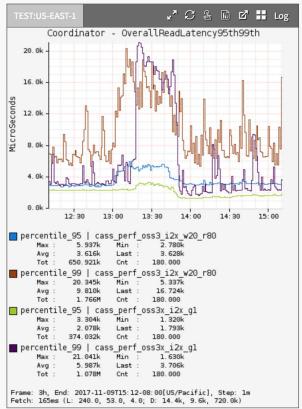

#### **AMI Certification Process**

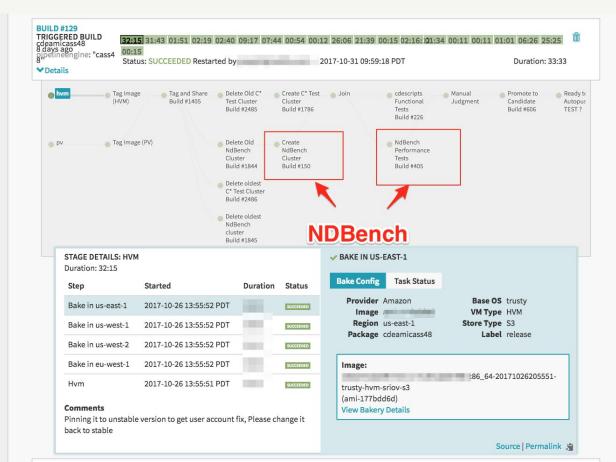

# **Throughput Scalability**

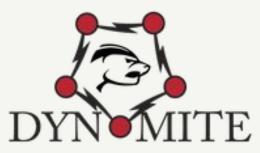

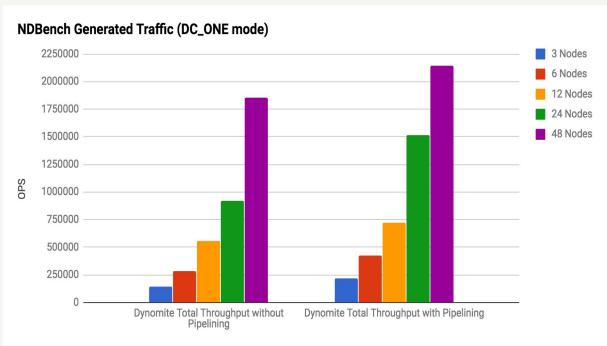

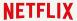

# Latency

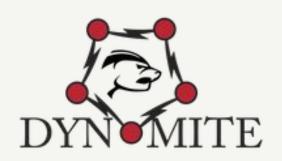

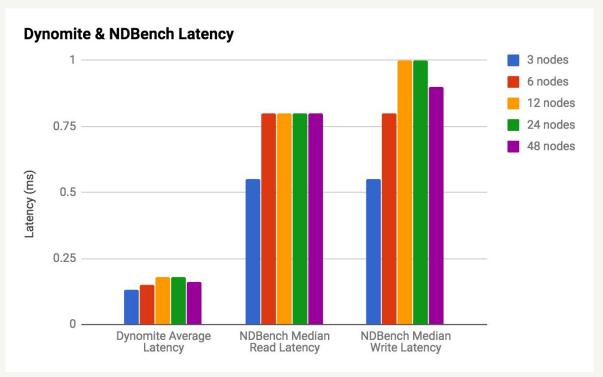

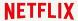

### NDBench @ Netflix as ...

- Benchmarking Tool
- Integration Tests
- Deployment Validation

## **Auto-tuning**

- Find the appropriate capacity that the cluster can sustain
  - RPS/WPS
  - Number of documents indexed/sec
- After X% of SLA violations,
   NDBench stops stepping up the load
  - Exponential backoff

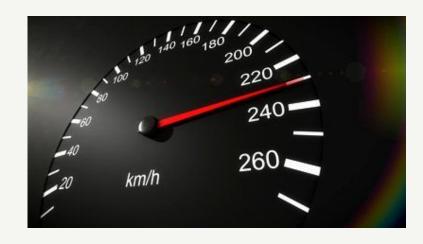

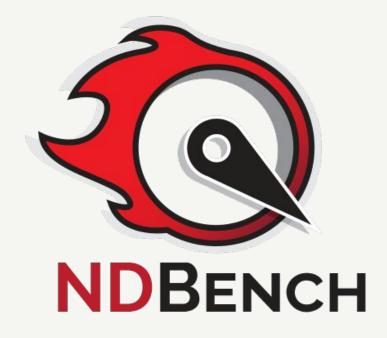

Github: <a href="https://github.com/netflix/ndbench">https://github.com/netflix/ndbench</a>
Talk to us: <a href="https://gitter.im/Netflix/ndbench">https://gitter.im/Netflix/ndbench</a>

#### **NETFLIX**

# Take away

"Benchmark your micro services and data stores in Cloud ecosystem at Scale using NDBench"

## **Q&A**

Vinay Chella - <u>@vinaykchella</u> Ioannis Papapanagiotou - <u>@ipapapa</u>

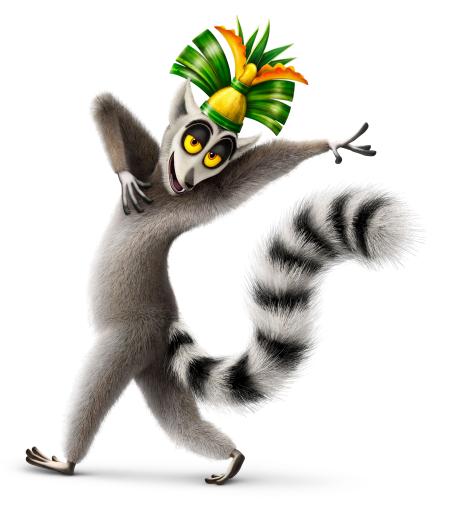

## **Architecture**

Core: Workload generator

• **API**: Adding plugins

• Web: UI and the

servlets

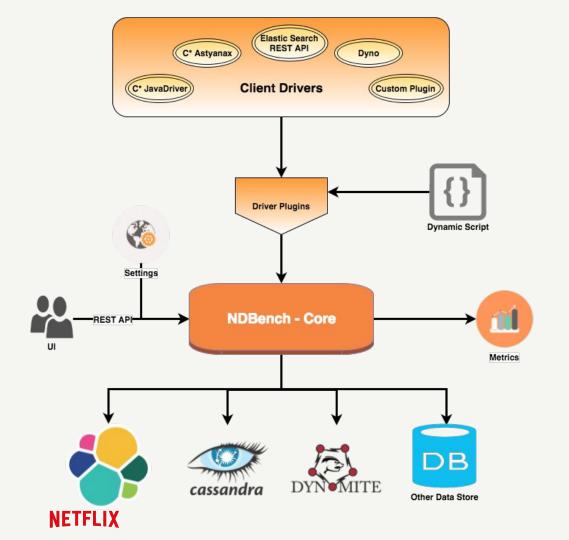